**AminetPart**

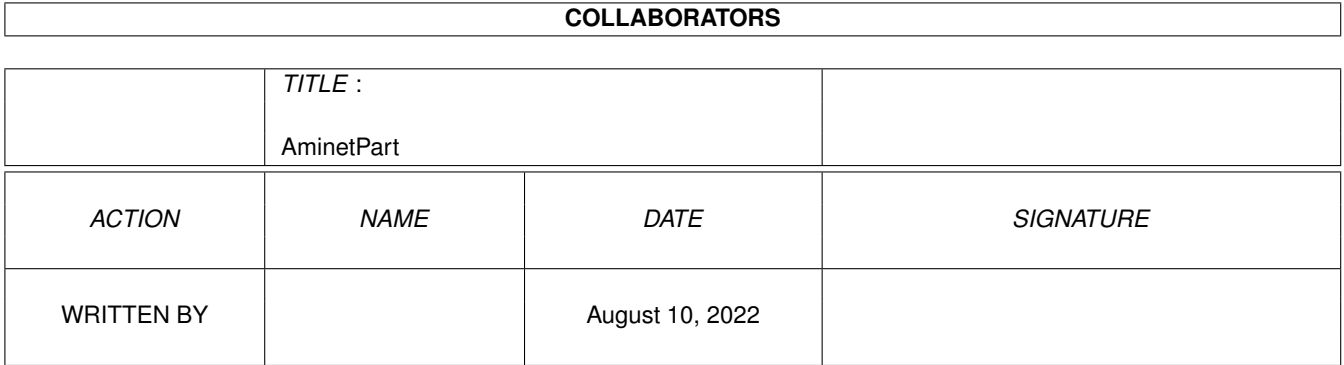

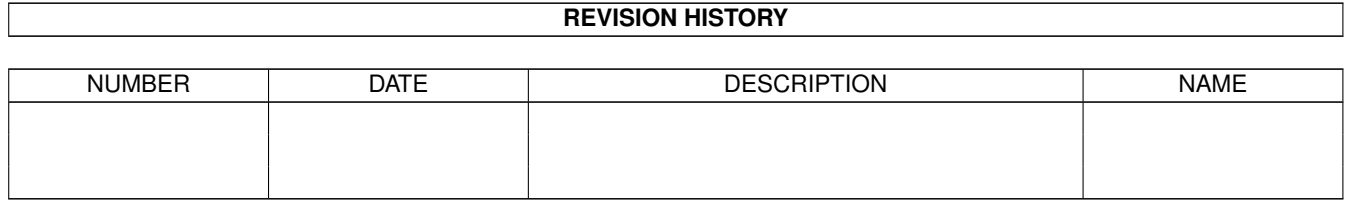

## **Contents**

#### 1 AminetPart [1](#page-3-0)

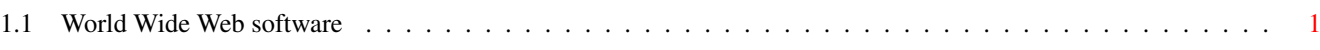

## <span id="page-3-0"></span>**Chapter 1**

# **AminetPart**

### <span id="page-3-1"></span>**1.1 World Wide Web software**

Click name to unpack, description to read the readme or get help

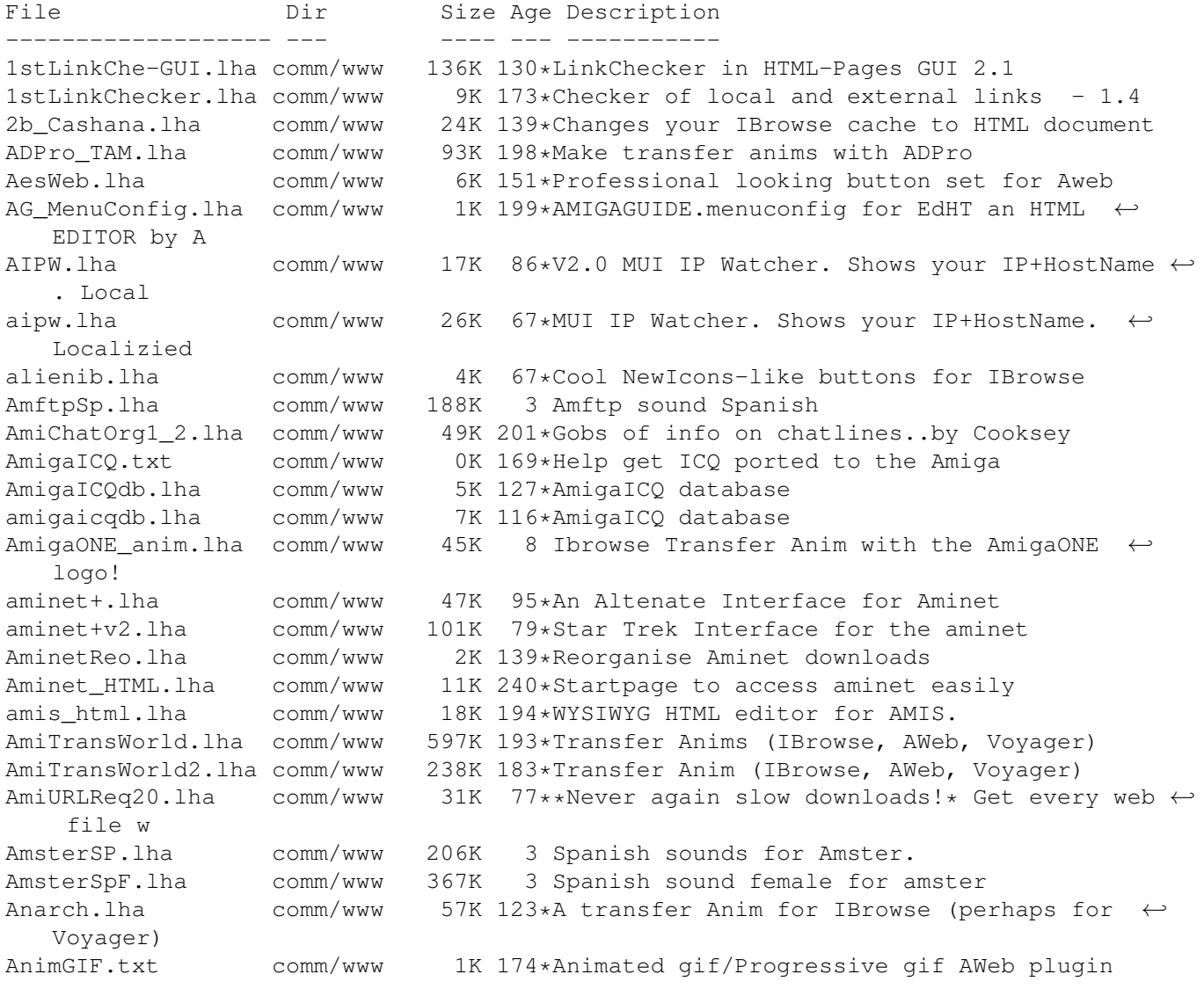

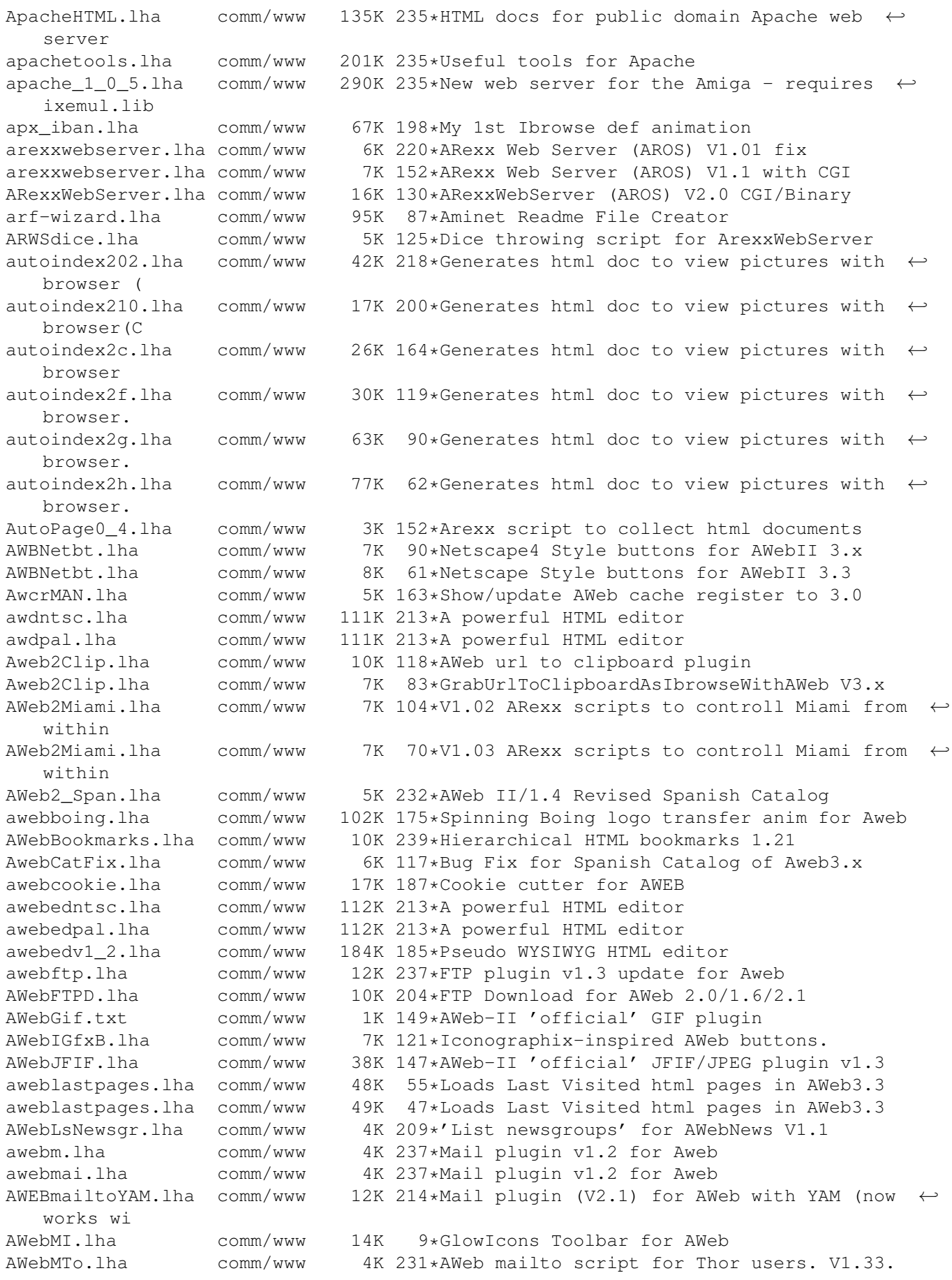

AWebMWB.lha comm/www 2K 200\*MagicWB style buttons for AWeb-II AWebNcFTP.lha comm/www 6K 236\*FTP support script for AWeb (TCP/IP) AwebPack.lha comm/www 212K 199\*Transfer Anims, Logo + BG for AWeb AWebPNG.lha comm/www 40K 147\*AWeb-II 'official' PNG plugin v1.2 AWebResume.lha comm/www 62K 63\*Integrate FTP and HTTP resume support into ← AWeb-II AWebSave.lha comm/www 3K 222\*AWebSave, script to save anything viewed/ $\leftrightarrow$ played wi AWebTAPack.lha comm/www 116K 198\*2 Transfer Anims for AWebII AWebThorMail.lha comm/www 3K 201\*AWeb mail Plugin to create a Thor event aweb fran.lha comm/www 4K 235\*Catalogue Fran ais pour Aweb  $1.2/1.3$ comm/www 4K 235\*Catalogue Fran ais pour Aweb  $1.2/1.3$ AWeb GER.lha comm/www 12K 239\*German catalog for AWeb 1.2 AWeb\_Gr.lha comm/www 17K 238\*Greek catalog for AWeb1.2 Demo Unreg<br>AWeb ItalUpa.lha comm/www 18K 238\*Italian catalog Upto for AWeb Demo & AWeb ItalUpa.lha comm/www 18K 238\*Italian catalog Upto for AWeb Demo & ← Registered Us Aweb\_norsk.lha comm/www 4K 236\*Norwegian catalog for AWeb 1.2/1.3<br>Aweb svensk.lha comm/www 4K 236\*Swedish catalog for AWeb 1.2/1.3 Aweb\_svensk.lha comm/www 4K 236\*Swedish catalog for AWeb 1.2/1.3<br>AWeb\_UK\_TV.lha comm/www 3K 57\*Loads the 4 main UK tv listings 57\*Loads the 4 main UK tv listings in Aweb AWSindex.lha comm/www 16K 235\*Makes AWS html index files for entire trees a nation.lha comm/www 83K 217\*Dimensions on internet; AmigaNation BackTest.lha comm/www 3K 85\*Test multiple WWW Backgrounds in a single  $\leftrightarrow$ document BoingAnimFix.lha comm/www 55K 121\*A TransferAnimation for IBrowse! Fixed! BoingTransf.lha comm/www 129K 88\*24bit/256 colors BoingBall Ibrowse- ← transferAnim ma BoingTransf.lha comm/www 234K 51\*24bit/256 colors BoingBall TransferAnim for ← Amiga BonVoyage.lha comm/www 537K 170\*Transfer Anim (Voyager Only) BookCon.lha comm/www 39K 167\*Bookmark/Hotlist converter with GUI<br>BookCon.lha comm/www 85K 144\*Bookmark/Hotlist converter with GUI 85K 144\*Bookmark/Hotlist converter with GUI - fixed BookCon.lha comm/www 86K 108\*Bookmark/Hotlist converter with GUI<br>Butterfly11.lha comm/www 23K 226\*A tiny mailer for www browsers, 1.1 Butterfly11.lha comm/www 23K 226\*A tiny mailer for www browsers, 1.1 (MUI).<br>cache2dir.lha comm/www 6K 102\*Cache von IBrowse zu Directory 6K 102\*Cache von IBrowse zu Directory cache2file.lha comm/www 4K 10\*Makes a directorytree from AWEBCACHES! CarcHTML.lha comm/www 14K 54\*V1.00 Create HTML page for archived files +  $\leftrightarrow$ src CarcHTML.lha comm/www 14K  $32*V1.1$  Create HTML page for archived files +  $\leftrightarrow$ src CCN\_Oisans.lha comm/www 10K 100\*Start IBrowse and connect it to the web CheckLink.lha comm/www 13K 159\*(V1.10) Checks \*all\* links in HTML pages CheckLink.lha comm/www 15K 126\*(V1.40) Checks \*all\* links in HTML pages ClearCache.lha comm/www 6K 234\*ClearCache programs for IBrowse, Mindwalker ← , and V CompressHTML.lha comm/www 90K 84\*HTML (De)Compressor/Preprozessor (German) CompressHTML.lha comm/www 128K 52\*HTML (De)Compressor/Preprozessor (German) CompressHTML.lha comm/www 135K 48\*HTML (De)Compressor/Preprozessor (German) CoolBrowser.lha comm/www 324K 204\*TransferAnims and stuff for IBrowse+AWeb CountHTTP.lha comm/www  $12K 224*(1.0)$  Reports on AWS logfiles<br>CountryCodes.lha comm/www 19K 184\*Show country name for a mail/ CountryCodes.lha comm/www 19K 184\*Show country name for a mail/www suffix. cP\_IBClock.lha comm/www 9K 156\*CP!\_IBClock V1.4 - Displays the clock on the IBrow CurrantBun.lha comm/www 3K 82\*Connect to CurrantBun ISP using your Amiga<br>DigitalCounter.lha comm/www 3K 138\*DigitalCounter TransferAnim for Voyager 3K 138\*DigitalCounter TransferAnim for Voyager dir2html.lha comm/www 1K 79\*Scans directory of files to create HTML  $\star \leftrightarrow$ AREXX\* DNS.lha comm/www 39K 89\*Check if yourname.com is available. 1.3 ( $\leftrightarrow$ bugfix)

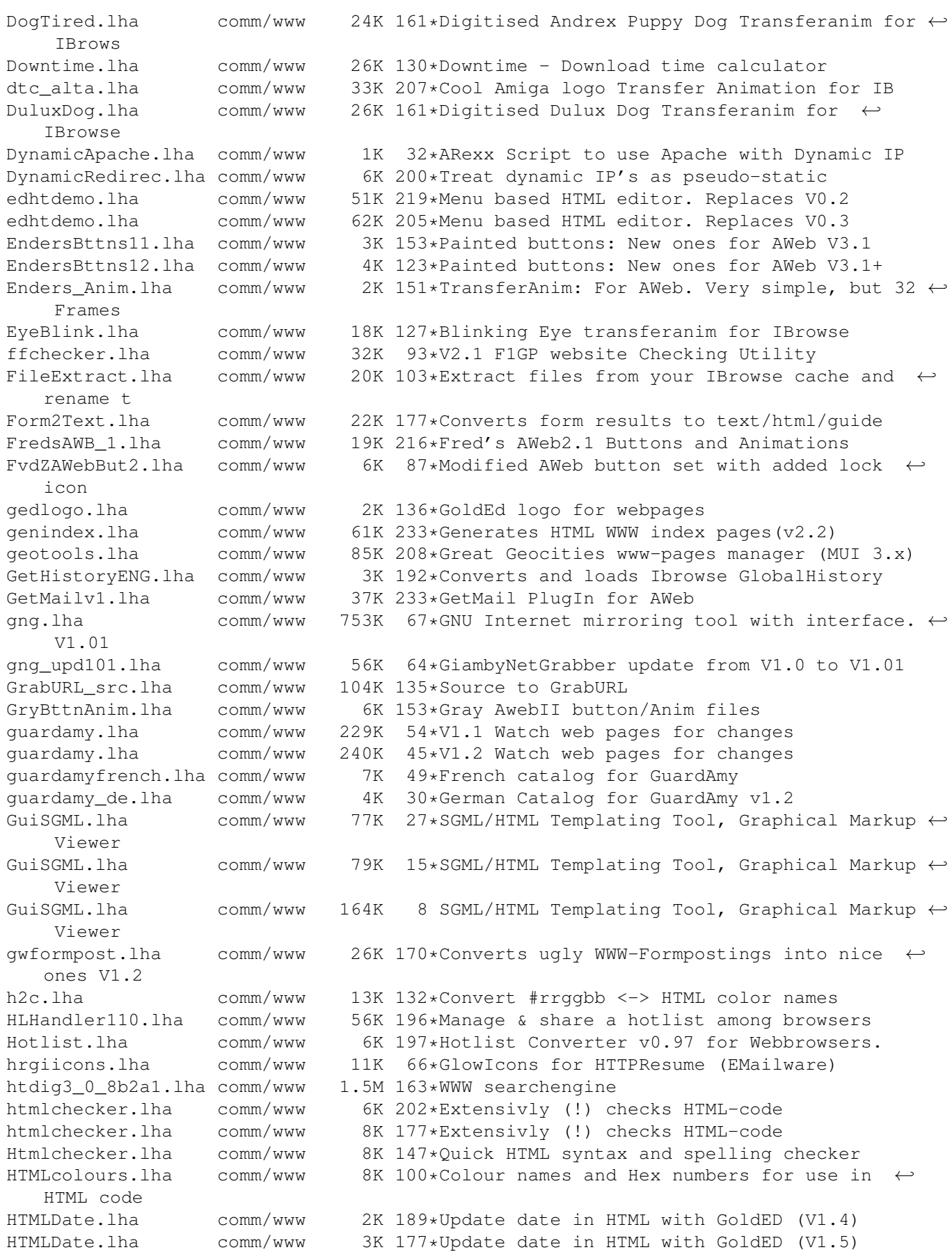

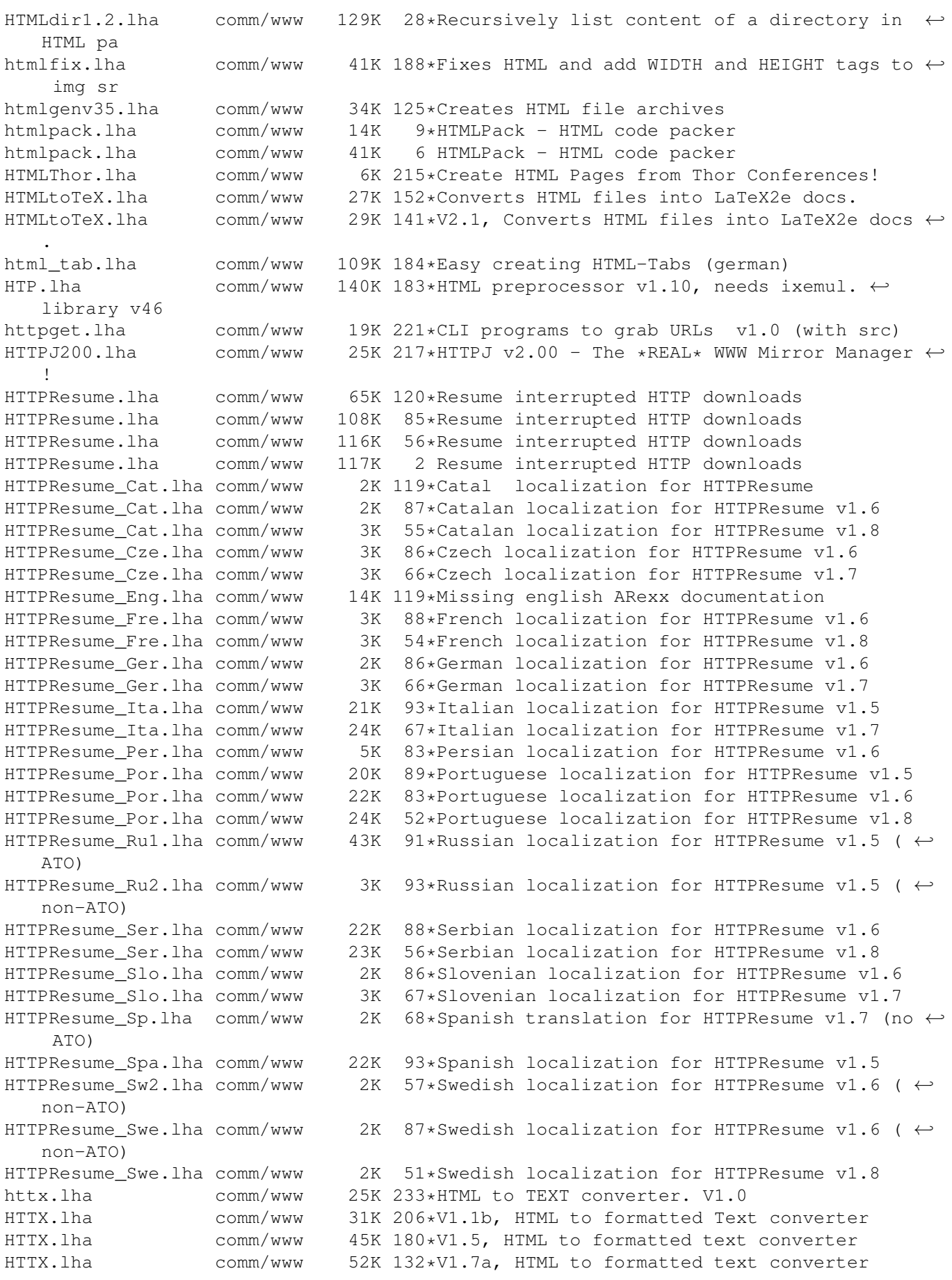

HTTX.lha comm/www 88K 52\*V2.0b, HTML to formatted text converter Hunt.lha comm/www 14K 90\*Find and request interface for grep/wget Hyptas.lha comm/www 1K 143\*V1.0 Strips HTML tags from files IB2Mozilla.lha comm/www 4K 166\*Patch to make IBrowse pretend it's Netscape IB2Mozilla.lha comm/www 5K 126\*Patch IBrowse1.22 to spoof as Netscape<br>IB2Mozilla.lha comm/www 6K 109\*1.4:Patch IBrowse1.22 spoof as Netscap comm/www 6K 109\*1.4: Patch IBrowse1.22 spoof as Netscape IBAmiga11.lha comm/www 70K 188\*Transfer Animation for IBrowse or Voyager IBAmigaTransf.lha comm/www 209K 195\*Transfer Animation for IBrowse or Voyager IBButtons.lha comm/www 28K 192\*New cool lookin' buttons for IBrowse. ibcat\_ger.lha comm/www 8K 122\*German .catalog file for Ibrowse V1.22<br>IBClock V1 2.1ha comm/www 3K 180\*IBClock V1.2 - Displays the clock on t  $comm/www$  3K 180\*IBClock V1.2 - Displays the clock on the ← IBrowse S IBfindURL1\_4.lha comm/www 7K 192\*IBrowse Arexx scripts for Search in Hotlist<br>IBfindURL1 5.lha comm/www 7K 178\*IBrowse Arexx scripts for Search in Hotlist comm/www 7K 178\*IBrowse Arexx scripts for Search in Hotlist IBGoldEd.lha comm/www 1K 210\*Pass IBrowse LOCAL file to GoldEd IBGoldED.lha comm/www 1K 177\*Pass IBrowse LOCAL file to GoldEd<br>IBHandAnim.lha comm/www 12K 230\*IBrowse Transfer animation IBHandAnim.lha comm/www 12K 230\*IBrowse Transfer animation<br>IBHotListSearc.lha comm/www 7K 198\*IBrowse Arexx scripts for 7K 198\*IBrowse Arexx scripts for Search in Hotlist Ibiza.lha comm/www 22K 79\*A MUST for every HTML-Designer IBNewlook.lha comm/www 12K 142\*New Buttons & Images for IBrowse 1.2 IBPrintFix.lha comm/www 4K 132\*A patchless printing fix to IBrowse 1.2 IbPrintPatcher.lha comm/www 22K 136\*Fixes the printing bug in IBrowse 1.2 ibroanm1.lha comm/www 36K 185\*Transfer anim for IBrowse ibroanm2.lha comm/www 68K 185\*Transfer anim for IBrowse ibroanm3.lha comm/www 39K 184\*QL transfer anim for IBrowse ibroanm4.lha comm/www 40K 183\*QL transfer anim for IBrowse IBrow7aItal.lha comm/www 7K 240\*Italian catalog for IBrowse V0.105 Pre- ← Release 7a IBrow7Gre.lha comm/www 15K 240\*Greek catalogs for IBrowse 0.105 Prerelease ←- 7a IBrowse22\_deu.lha comm/www 10K 18\*German localization for IBrowse 2.2<br>IBrowseAnim.lha comm/www 32K 199\*A very nice TransferAnimation for I IBrowseAnim.lha comm/www 32K 199\*A very nice TransferAnimation for IBrowse<br>IBrowseButtons.lha comm/www 3K 232\*IBrowse replacement Navigation/Picture  $\leftarrow$ IBrowse replacement Navigation/Picture ← button icon IBrowseFabImag.lha comm/www 5K 240\*Cool Netscape-like navig. buttons for Ibrowse IBrowseMI.lha comm/www 6K 8 GlowIcons Toolbar for IBrowse iBrowseNavi03.lha comm/www 6K 31\*Navigation-Images for iBrowse. iBrowseNaviSF.lha comm/www 7K 31\*Navigation-Images <<SF>> for iBrowse. IBrowseNewDef.lha comm/www 4K 213\*New navigation-images for IBrowse IBrowsePL.lha comm/www 6K 202\*IBrowse - PL version by WFMH LocalePL IBrowsePL\_1\_12.lha comm/www 9K 166\*IBrowse 1.12 - PL version by WFMH LocalePL IBrowseScripts.lha comm/www 167K 152\*V1.1 Handy scripts for IB and more IBrowseScripts.lha comm/www 126K 141\*V1.51 Handy scripts for IB and more IBrowseScripts.lha comm/www 175K 91\*V1.71 Handy scripts for IB and more IBrowseSP.lha comm/www 15K 57\*IBrowse 2.x spanish catalogs v1.00 IBrowseSP.lha comm/www 16K 36\*IBrowse 2.x spanish catalogs v1.52 IBrowseSP.lha comm/www 18K 34\*IBrowse 2.x spanish catalogs v1.6<br>iBrowseSpecies.lha comm/www 10K 31\*Navigation-Images SPECIES for iBr 10K 31\*Navigation-Images SPECIES for iBrowse. IBrowse\_ger.lha comm/www 7K 143\*German catalog file for IBrowse 1.2<br>IBrowse Hotlis.lha comm/www 3K 180\*Link-Hotlist for IBrowse, loads of IBrowse\_Hotlis.lha comm/www 3K 180\*Link-Hotlist for IBrowse, loads of links<br>Ibrowse NS.lha comm/www 1K 226\*Netscape navigation-images for IBrowse Ibrowse\_NS.lha comm/www 1K 226\*Netscape navigation-images for IBrowse<br>IBrowse\_swe.lha comm/www 9K 85\*Swedish .catalog-file for IBrowse 1.22 9K 85\*Swedish .catalog-file for IBrowse 1.22 IBrowse\_swe.lha comm/www 21K 84\*Swedish .catalog-file for IBrowse 1.22<br>IBSearch.lha comm/www 5K 38\*AWNPipe. Search IBrowse cache hotlist comm/www 5K 38\*AWNPipe. Search IBrowse cache hotlist GHist IBSearch.lha comm/www 7K 27\*V1.02 Search IBrowse cache hotlist GHist IBSearch.lha comm/www 7K 23\*V1.03 Search IBrowse cache hotlist GHist

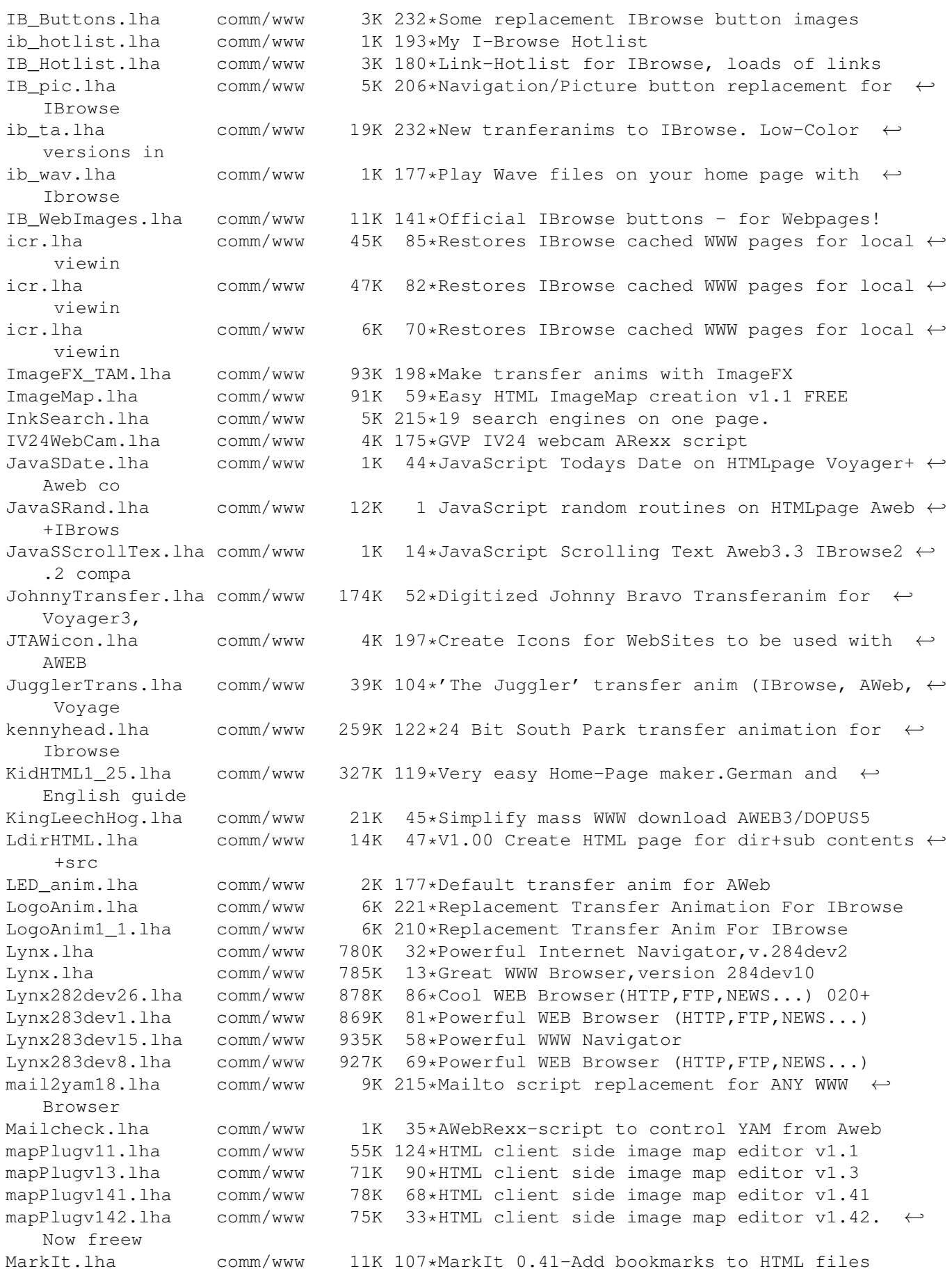

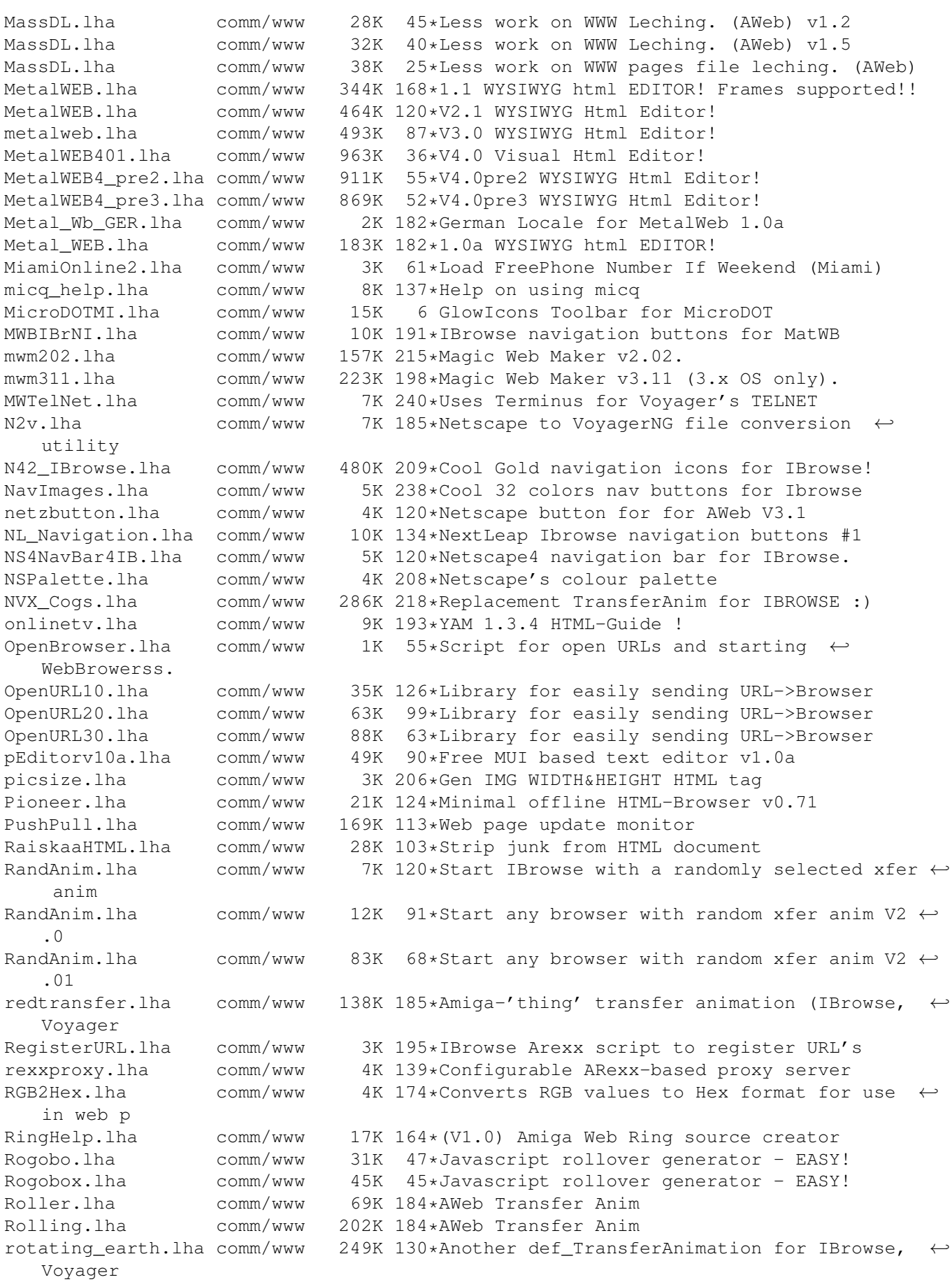

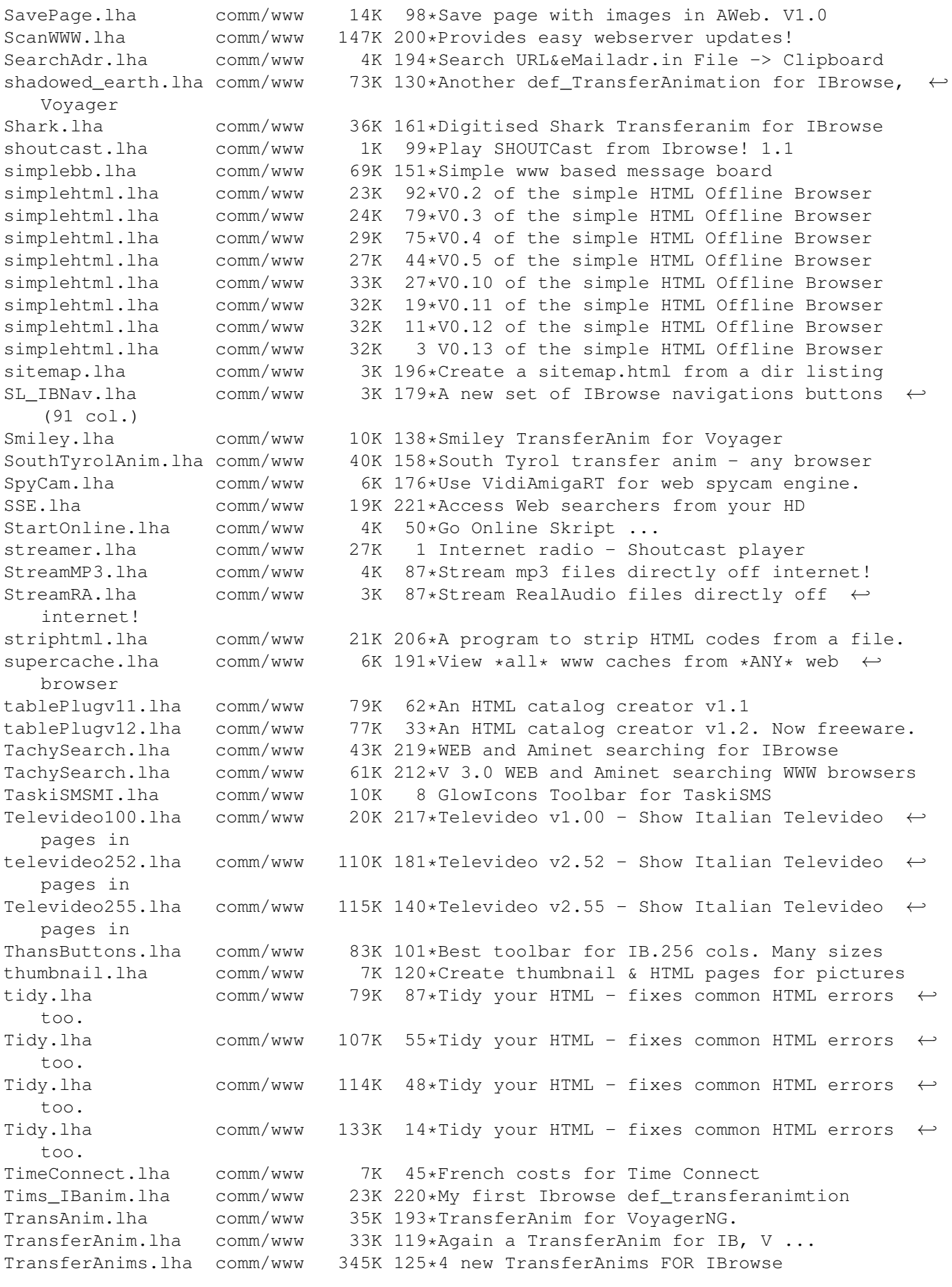

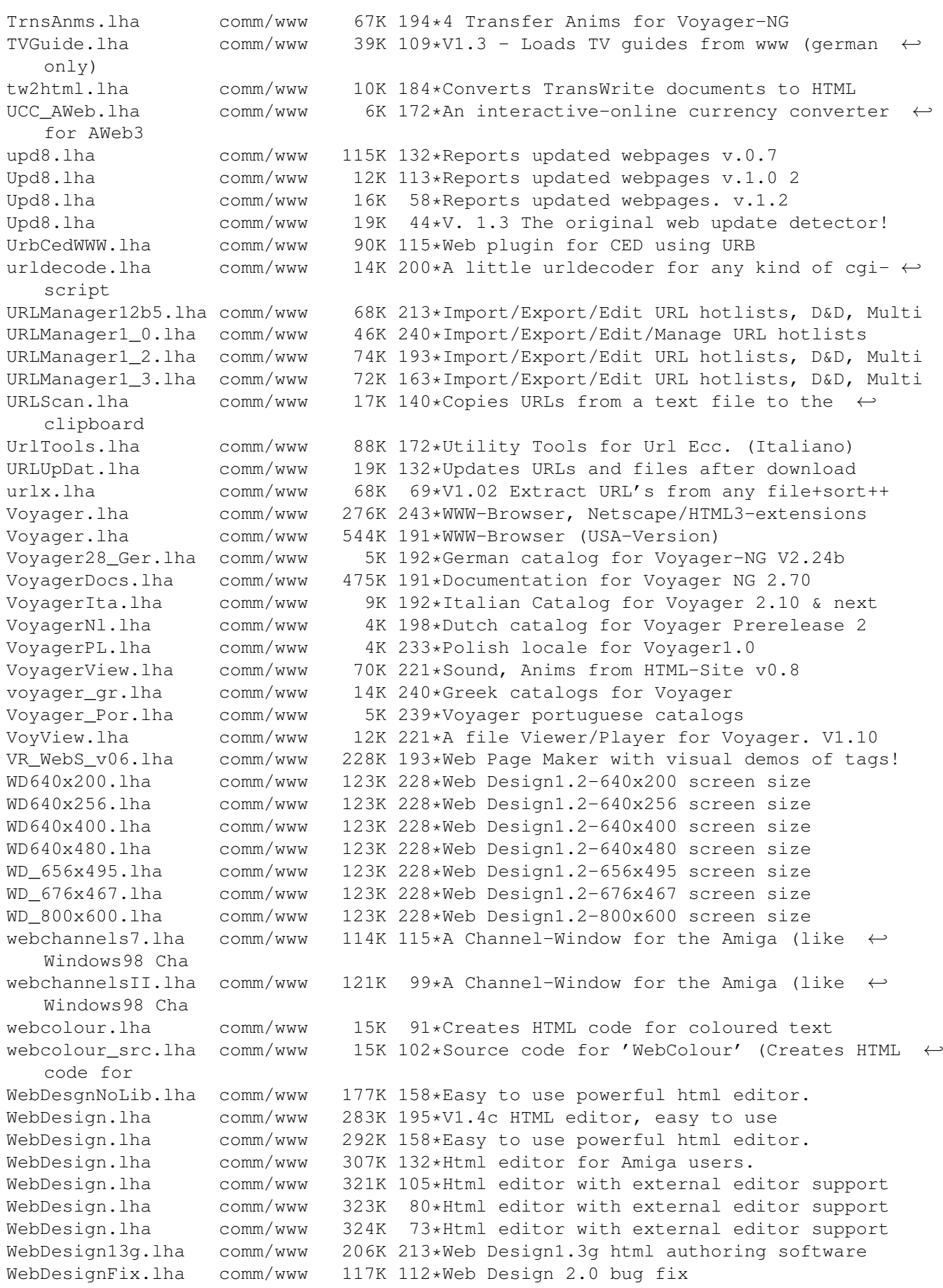

WebDesignNoLib.lha comm/www 191K 132\*Html editor for Amiga users. WebDesignNoLib.lha comm/www 206K 105\*Html editor with external editor support WebDesignNoLib.lha comm/www 208K 80\*Html editor with external editor support WebDesignNoLib.lha comm/www 209K 73\*Html editor with external editor support WebFactory.lha comm/www 30K 214\*Easy creation of HTML documents (v1.0.3)<br>WebFX.lha comm/www 523K 156\* (V2.00) The best tool for Web Designers  $comm/www$  523K 156\*(V2.00) The best tool for Web Designers WebFX.lha comm/www 536K 144\*(V2.10) The best tool for Web Designers WebFX.lha comm/www 539K 108\*(V2.20) The best tool for Web Designers webidx.lha comm/www 5K 202\*Automatic Indexcreation of HTML-files<br>WebLordDemo.lha comm/www 110K 177\*1.0 demo; object-based web site compi WebLordDemo.lha comm/www 110K  $177*1.0$  demo; object-based web site compiler<br>WEBMiZ03.lha comm/www 14K 219\*WEBMiZ Optmize's HTML Scripts WEBMiZ03.lha comm/www 14K 219\*WEBMiZ Optmize's HTML Scripts<br>WEBMiZ07.lha comm/www 11K 187\*WEBMiZ Optmize's HTML Scripts comm/www 11K 187\*WEBMiZ Optmize's HTML Scripts webnap.lha comm/www 15K 28\*PHP Napster Client, v0.4.1<br>weboffice.lha comm/www 27K 6 Website Creation Tool comm/www 27K 6 Website Creation Tool webplug125.lha comm/www 166K 189\*HTML editor v1.25 webPlugSi.lha comm/www 35K 119\*WebPlug v1.45 Slovenian localization<br>WebPlugv12.lha comm/www 163K 220\*V1.2 of an HTML editor WebPlugv12.lha comm/www 163K 220\*V1.2 of an HTML editor<br>webPlugv14.lha comm/www 219K 136\*HTML editor v1.4 webPlugv14.lha comm/www 219K 136\*HTML editor v1.4<br>webPlugv145.lha comm/www 228K 32\*HTML editor v1.4 comm/www 228K 32\*HTML editor v1.45. Now freeware. webPlugv2beta.lha comm/www 127K 32\*An HTML editor v2 Betarelease. Now freeware ← . webplug\_ger.lha comm/www 9K 56\*German catalog for webPlug V1.45 webplug\_ib.lha comm/www 2K 185\*WebPlug's browserlink for IBrowse 1.12+ WebTVGet.lha comm/www 34K 115\*Leeches GERMAN TV-Program automatically ← from the w WebTVGrab13.lha comm/www 47K 109\*UPDATE 1.3 - Leeches GERMAN TV-Program ← automatical WEBup.lha comm/www 22K 98\*Tool to easily upload homepages! WEBup.lha comm/www 43K 83\*Tool to easily upload homepages! 174K 202\*HTML Previewer/NetScape Extensions/OS.2x webview21ibeta.lha comm/www 153K 184\*Beta 2 of Web Browser/Offline Viewer<br>webworld.lha comm/www 476K 31\*Code-oriented HTML editor (requires 476K 31\*Code-oriented HTML editor (requires GoldED  $\leftrightarrow$ Studio WebYAM.lha comm/www 9K 39\*Web interface for YAM 2.0+ WebYAM.lha comm/www 13K 14\*Web interface for YAM WebYAM.lha comm/www 14K 7 Web interface for YAM wEeD.lha comm/www 8K 138\*TransferAnim for Voyager Well.lha comm/www 61K 184\*AWeb Transfer Anim WgetRexx.lha comm/www 23K 135\*Invoke Wget from WWW browser WgetRexx.lha comm/www 25K 60\*Invoke Wget from WWW browser WgetRexx.lha comm/www 29K 28\*Invoke Wget from WWW browser WhatsRelated.lha comm/www 3K 114\*What's Related for AWeb 3.x WorldMap.lha comm/www 15K 38\*ARexxport,AmIrc/IBrowse-scripts included.<br>wwwcnt\_bin.lha comm/www 208K 174\*WWW counter for Apache, binaries wwwcnt\_bin.lha comm/www 208K 174\*WWW counter for Apache, binaries wwwcnt\_src.lha comm/www 282K 174\*WWW counter for Apache, sources. wwwcoun2\_3src.lha comm/www 243K 188\*WWW counter for Amigaservers running Apache ← or AWS wwwcount2\_3bin.lha comm/www 73K 188\*WWW counter for Amigaservers running Apache ← or AWS WWWworkbenchAW.lha comm/www 47K 117\*Workbench built of AWeb-II windows<br>WWWworkbenchIB.lha comm/www 33K 118\*Workbench built of IBrowse windows WWWworkbenchIB.lha comm/www 33K 118\*Workbench built of IBrowse windows<br>WWW Counter.lha comm/www 111K 220\*Counter for WWW pages on Amiga WWW\_Counter.lha comm/www 111K 220\*Counter for WWW pages on Amiga<br>X Cache.lha comm/www 17K 221\*Voyager and IBrowse cache brow comm/www 17K 221\*Voyager and IBrowse cache browser. YAM4AWeb.lha comm/www 1K  $27*Y$ et Another Mailto: ARexx-Script for AWeb<br>YAMMRexxScript.lha comm/www 19K 169\*3 YAM scripts: Spellchecker, Address  $\leftrightarrow$ 19K 169\*3 YAM scripts: Spellchecker, Address ← searcher, and Zebra.lha comm/www 29K 159\*Digitised Zebra Transferanim for IBrowse

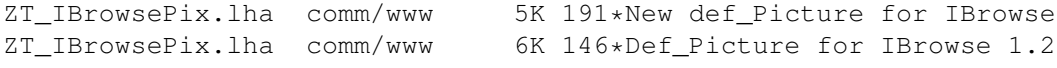